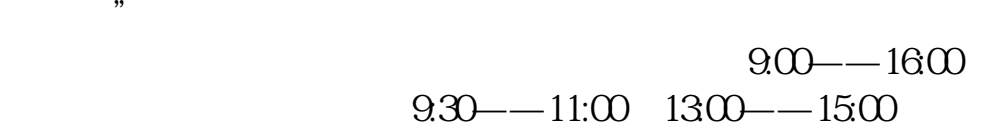

 $\alpha$ 

**儿童之家股票怎么买进--股票怎样买入怎样操作-**

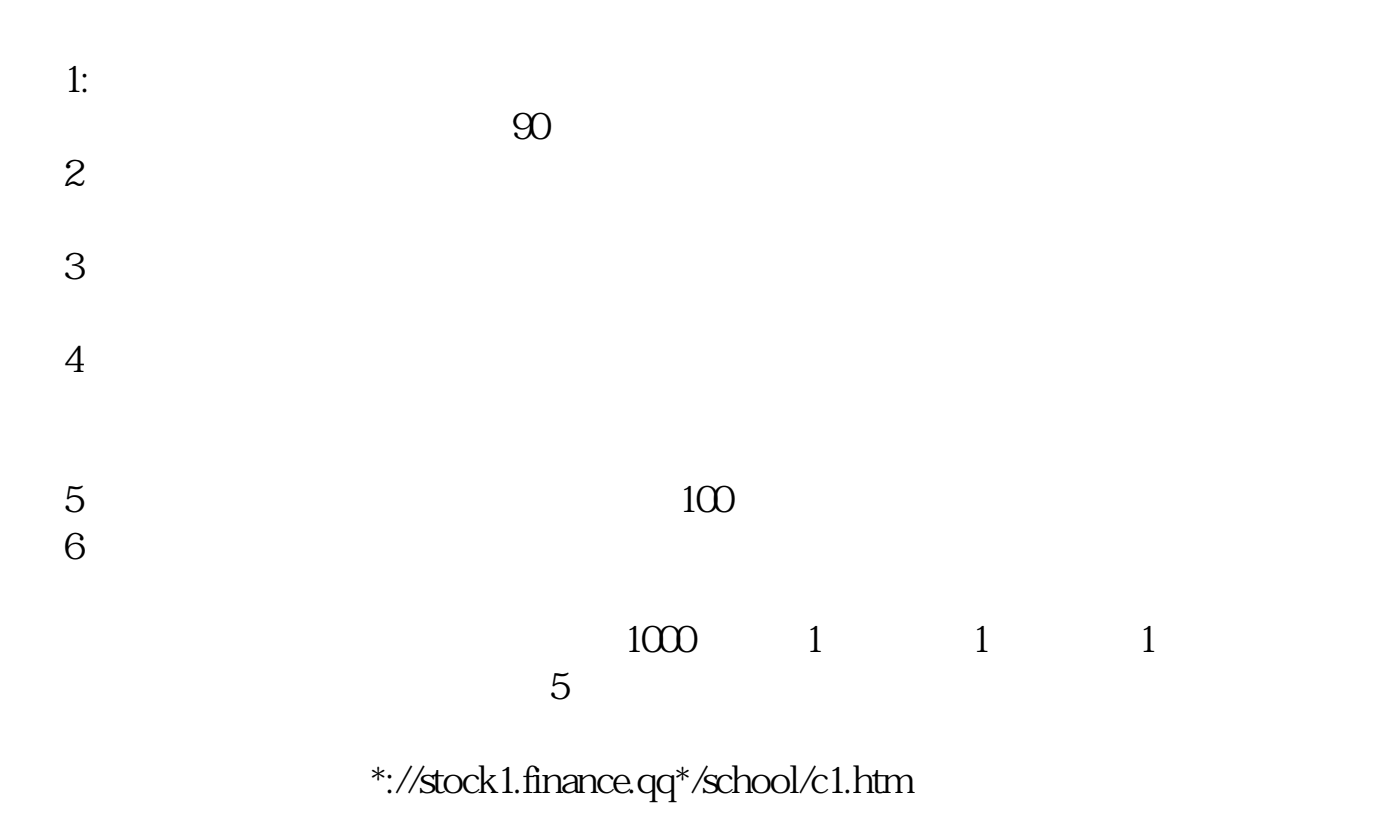

**三、求教!股票如何买入,具体操作~~**

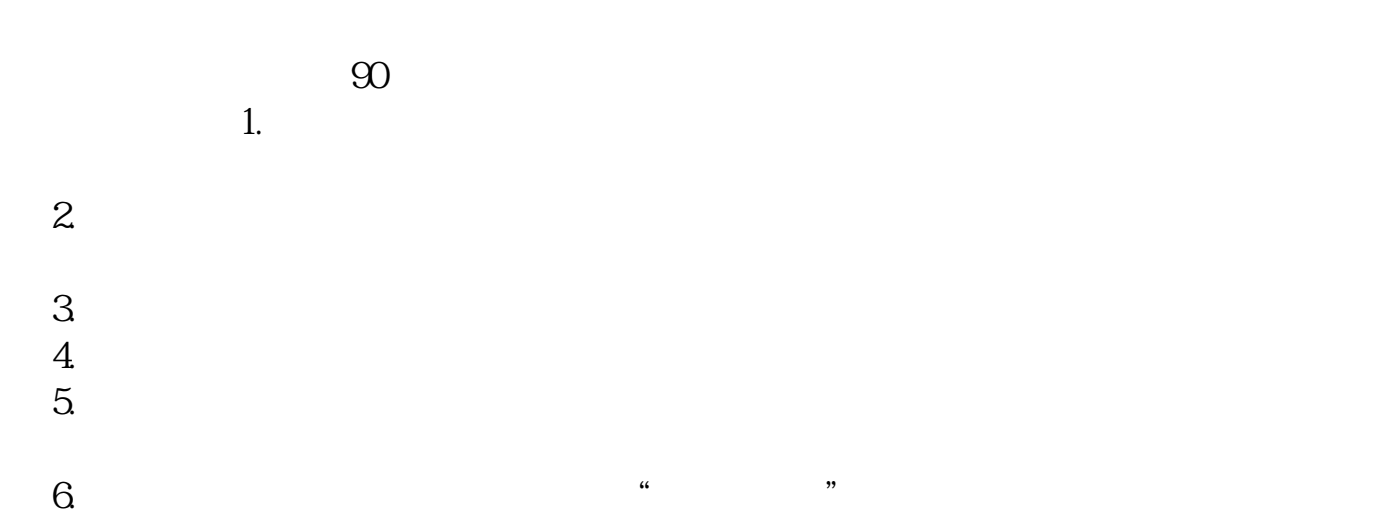

 $100$ 

 $\mathcal{S}$ 

1、股票买入。

2、股票卖出。

[下载:儿童之家股票怎么买进.pdf](/neirong/TCPDF/examples/output.php?c=/read/12646561.html&n=儿童之家股票怎么买进.pdf)  $00069$  $00061$  $\sim$  (see Section ). The section  $\sim$ [《怎么从财务报表进行股票估值分析》](/read/64694363.html) [《生益科技上市公司全称是什么》](/store/66900793.html) [下载:儿童之家股票怎么买进.doc](/neirong/TCPDF/examples/output.php?c=/read/12646561.html&n=儿童之家股票怎么买进.doc) **一个人的人的人物,也不**是进入了一个人的人物。 <https://www.gupiaozhishiba.com/read/12646561.html>